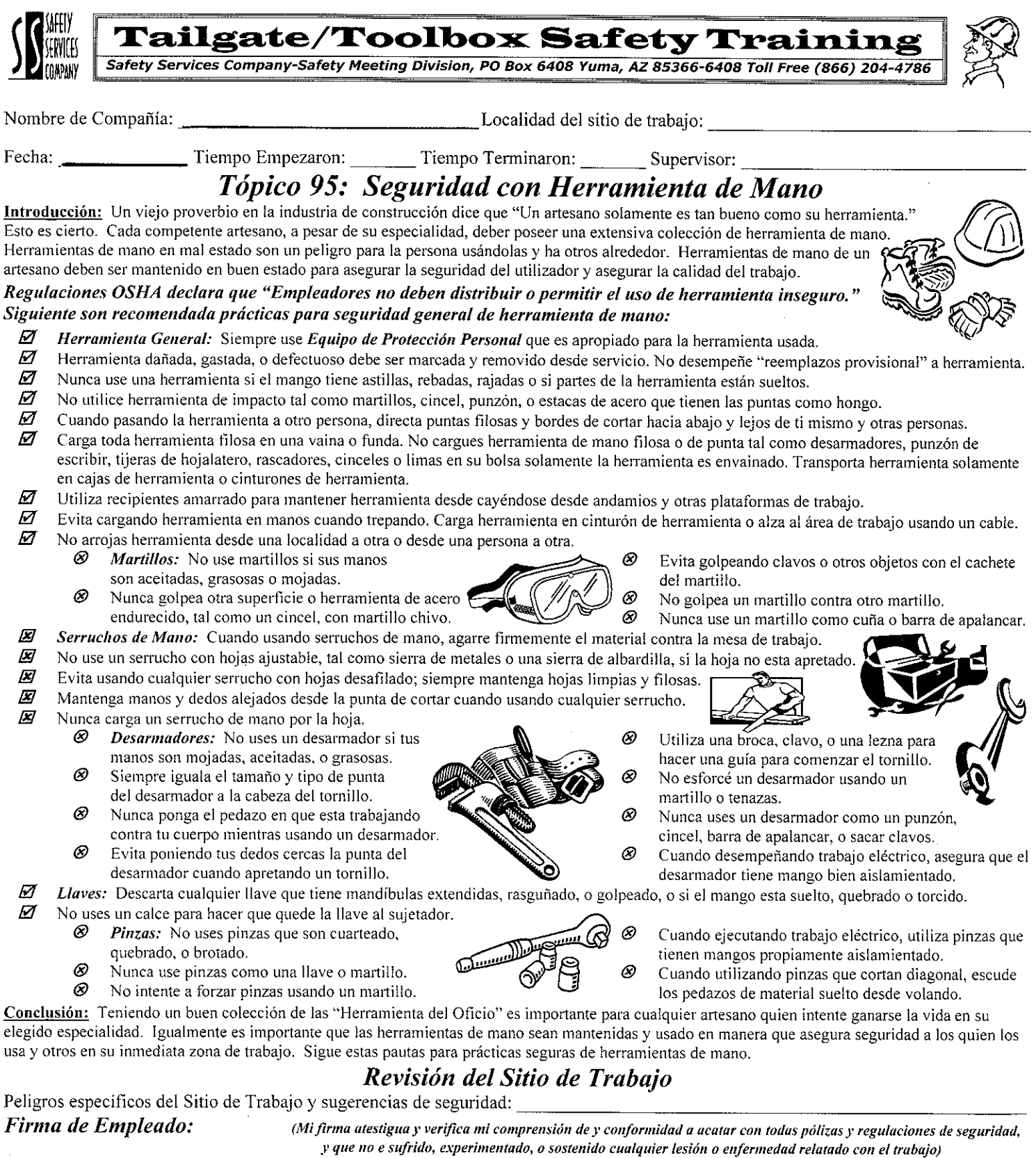

Firma de Forman/Supervisor:

<u> 1980 - John Barnett, fransk politiker (d. 1980)</u>

Esta pauta no remplaza regulaciones locales, estatales o federales y no son substituta para interpretación legal de las regulaciones de OSHA.

95 ©2004 Safety Services Company

 $\frac{1}{2} \left( \frac{1}{2} \right)^2 \left( \frac{1}{2} \right)^2 \left($ 

<u> 1980 - Jan James James Barnett, martin amerikan bilan bilan bilan bilan bilan bilan bilan bilan bilan bilan b</u>

<u> 1980 - Jacques Stein, amerikan besteht in de stein fan de ferstjer fan de ferstjer fan de ferstjer fan de fer</u> 

—<br>————————————————————